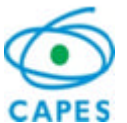

Coordenação de Aperfeiçoamento de Pessoal de Nível Superior - CAPES **Coordenação Geral de Programas- CGPR** Setor Bancário Norte – Quadra 2 – Lote 06 – Bloco L CEP: 70.040-020 – Brasília - DF

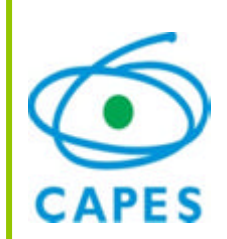

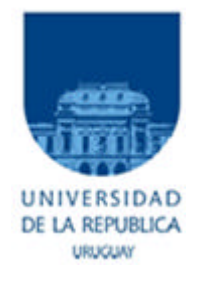

# *Manual de Orientações para bolsistas brasileiros*

*Programa CAPES/UDELAR BRASIL-URUGUAI*

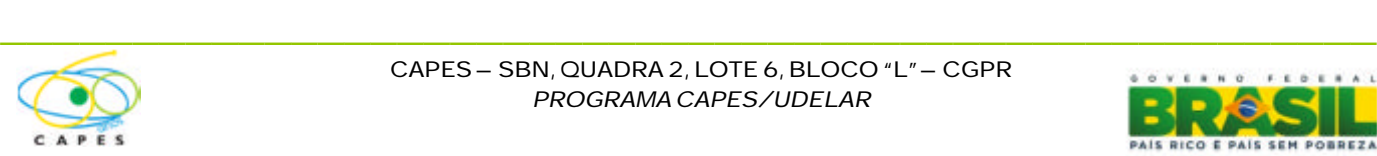

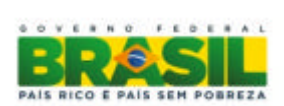

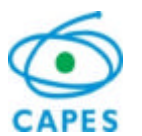

Coordenação de Aperfeiçoamento de Pessoal de Nível Superior - CAPES **Coordenação Geral de Programas - CGPR** Setor Bancário Norte – Quadra 2 – Lote 06 – Bloco L CEP: 70.040-020 – Brasília - DF

"Todas as informações aqui descritas devem ser interpretadas em consonância com as normas e limitações legais e de acordo com as regras do edital Edital."

# **Manual de Orientações Técnico-Financeiras**

*Programa CAPES/UDELAR*

# **1 – CONTATOS E CORRESPONDÊNCIAS**

As solicitações, informações e atualizações relacionadas às atividades do projeto devem ser feitas por ofício, de acordo com as regras do Manual de Redação da Presidência da República.

As correspondências referentes ao projeto deverão ser encaminhadas para o seguinte endereço eletrônico:

Coordenação de Aperfeiçoamento de Pessoal de Nível Superior - CAPES

## **Coordenação Geral de Programas- CGPR**

Setor Bancário Norte, Quadra 2, Lote 06, Bloco "L" - 2º Andar

CEP: 70.040-020 – Brasília – DF

Endereço Eletrônico: capesudelar@capes.gov.br

- Este manual tem o objetivo de facilitar a implementação das bolsas nas modalidades de Mestrado-Sanduíche, Doutorado-Sanduíche e Pós-Doutorado no exterior no âmbito do Programa Capes/UDELAR PROJETOS.
- Serão concedidos aos estudantes brasileiros, pela CAPES, o financiamento de: passagem aérea, auxílio instalação, seguro saúde e mensalidades da bolsa de estudo no Uruguai.
- É necessário que o bolsista mantenha o endereço para correspondência e, em especial, o eletrônico, sempre atualizado junto a Capes.
- Para facilitar o atendimento em todo contato feito com a CAPES, informe o número de seu processo e mantenha seus dados atualizados.
- Devido à política de ação da CAPES, que visa maximizar as oportunidades para a formação de recurso humanos, para o planejamento das missões de estudo deve ser observado o intervalo de 2 (dois) anos para a participação de um mesmo docente ou discente, excetuando-se o coordenador, que poderá realizar missão de trabalho uma vez por ano, durante a vigência do projeto.

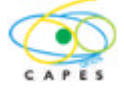

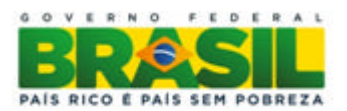

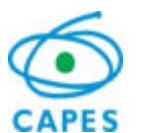

Coordenação de Aperfeiçoamento de Pessoal de Nível Superior - CAPES **Coordenação Geral de Programas - CGPR** Setor Bancário Norte-Quadra 2 - Lote 06 - Bloco L **F CEP: 70.040-020 – Brasília - DF** 

### **2 – BOLSISTAS BRASILEIROS**

Para a implementação da bolsa, o estudante deverá realizar os seguintes passos, orientado pelo coordenador do projeto:

I. Inscrição on line no site do programa (http://www.capes.gov.br/cooperacaointernacional/uruguai/capesudelar). A inscrição deverá ser feita conforme a modalidade de estudos (mestrado-sanduíche, doutorado-sanduíche ou pós-doutorado). **Após a confirmação da inscrição, encaminhar e-mail de confirmação para o programa – capesudelar@capes.gov.br**, pois o técnico da CAPES, responsável pelo programa, não recebe mensagem automática sobre novas inscrições.

#### **II. Mestrado-Sanduíche e Doutorado– Sanduíche:**

Poderá participar deste Programa como bolsista de mestrado-sanduíche e doutorado-sanduíche o discente que, cumulativamente:

• Esteja realizando mestrado (para Mestrado-Sanduíche) ou doutorado (para Doutorado-Sanduíche) na instituição participante do projeto aprovado;

• Sejamembro da equipe do projeto ;

#### **III. Pós-Doutorado**

Poderá participar deste Programa comobolsista de estágio pós-doutoralo discente que, cumulativamente:

• Tenha o comprovante de conclusão do doutorado até a data prevista para início da concessão e esteja realizando estágio pós-doutoral na instituição participante do projeto aprovado;

• Sejamembro da equipe do projeto ;

#### **3 - PROCESSO DE SELEÇÃO**

O processo de seleção das candidaturas será feito em duas etapas:

#### **1ª etapa – Análise documental**

Nesta fase, a equipe técnica da CAPES confere a documentação apresentada na inscrição, bem como o preenchimento integral e correto dos formulários.

Para solicitações incompletas, a equipe técnica da CAPES entrará em contato com o candidato. Caso não obtenha os documentos no prazo necessário, as inscrições poderão ser canceladas.

#### **2ª Etapa - Homologação**

A concessão dos benefícios está condicionada à homologação final, pelo Coordenador-Geral de Programas, levando-se em consideração as normas gerais, a política de cooperação internacional e a disponibilidade orçamentária.

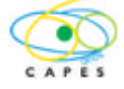

CAPES – SBN, QUADRA 2, LOTE 6, BLOCO "L" – CGPR *PROGRAMA CAPES/UDELAR*

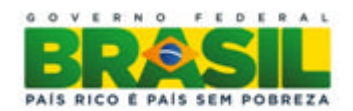

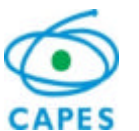

Coordenação de Aperfeiçoamento de Pessoal de Nível Superior - CAPES **Coordenação Geral de Programas - CGPR** Setor Bancário Norte-Quadra 2 - Lote 06 - Bloco L CEP: 70.040-020 – Brasília - DF

#### **4 – IMPLEMENTAÇÃO DA BOLSA**

Recebida a inscrição do candidato, a CAPES enviará, pela via postal, a documentação necessária para implementação damissãode estudo, no caso de aprovação:

- Carta de concessão;
- Termo de Compromisso;

O processo de implementação da bolsa de Mestrado-Sanduíche, Doutorado Sanduíche ou de Pós-Doutorado no exterior terá início mediante o envio, dos seguintes documentos, do bolsista:

Dados bancários no País, obrigatoriamente conta-corrente (auxílio deslocamento, seguro saúde, auxílio instalação e mensalidade, se for o caso) por meio do link que será informado posteriormente pelo Técnico;

Termo de Compromisso assinado e datado pelo bolsista que deverá ser enviado pela via postal e por meio do link de "Envio de Documentos Avulsos": http://ged.capes.gov.br/AgProd/silverstream/pages/pgEnviaDocumentosAvulsos.html.

Caso o termo de compromisso não seja enviado, o estudante não receberá as mensalidades.

#### **O bolsista deverá adquirir a passagem aérea de ida e volta com os recursos de Auxílio Deslocamentoque serão depositados na conta corrente do própriobeneficiário.**

Após o recebimento da correspondência da CAPES, o bolsista deverá dar entrada nos procedimentos necessários para a obtenção do visto (se for necessário) na missa diplomática uruguaia no Brasil e afastamento de sua instituição (caso o bolsista sejaservidor público).

Após a chegada no Uruguai, é condição necessária para o recebimento da bolsa que o bolsista encaminhe por meio do link de Envio de Documentos Avulsos:

- Cópia do visto de entrada no país;
- Ticketsde embarque;
- Comprovante do seguro saúde, coma sua vigência;

O pagamento das mensalidades será feito trimestralmente. O repasse dos recursos será feito ematé 15 dias úteis.

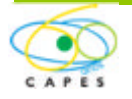

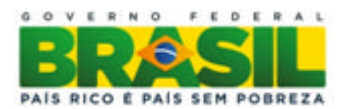

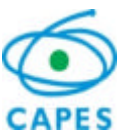

Coordenação de Aperfeiçoamento de Pessoal de Nível Superior - CAPES **Coordenação Geral de Programas - CGPR** Setor Bancário Norte – Quadra 2 – Lote 06 – Bloco L CEP: 70.040-020 – Brasília - DF

#### **5 – ACÚMULODE BOLSA**

É vedado o acúmulo de bolsas com outras concedidas pela CAPES ou por quaisquer agências nacionais, salvo se norma superveniente dispuser em contrário, para qualquer modalidade de bolsa. Desta forma, caso o bolsista possua outra bolsa no País, deverá tomar as providências para a sua suspensão, durante o período total de concessão neste Programa.

#### **6 – RETORNO AO BRASIL**

O bolsista deve informar a data provável do retorno, para que a equipe técnica da CAPES possa solicitar o repasse do auxílio deslocamento.

A antecedênciamínimaé de pelo menostrêsmeses antes do fimdo período da bolsa.

É importante lembrar que todos os bolsistas devem cumprir o prazo de interstício no Brasil: o mesmo período que estiveramno exterior.

#### **7 – DEVOLUÇÃO DE RECURSOS FINANCEIROS**

Caso o bolsista receba qualquer pagamento indevidamente, será necessária a devolução para os cofres públicos por meio de Guia de Recolhimento da União (GRU).

Para fazer a devolução, acesse o endereço eletrônico https://consulta.tesouro.fazenda.gov.br/gru/gru\_simples.asp. O preenchimento e impressão da GRU podem ser feitos pelo próprio recolhedor, e o depósito efetuado somente nas agências do Banco do Brasil.

#### **8 – DESISTÊNCIA DA BOLSA**

A desistência, sem a devida justificativa e concordância da CAPES, resultará na obrigação de devolução de todo o investimento feito em favor do bolsista. Serão analisados somente pedidos de desistência ou suspensão das atividades quando justificados.

#### **9 – PUBLICAÇÕES**

As publicações científicas e qualquer outro meio de divulgação de trabalho de pesquisa, apoiados pelo presente Edital, deverão citar, obrigatoriamente, o apoio das entidades/órgãos financiadores, no presente casoaCAPES.

As ações publicitárias atinentes a projetos e obras financiadas com recursos da União deverão observar rigorosamente as disposições contidas no 1º do Art. 37 da Constituição Federal, bem como aquelas consignadas nas Instruções da Secretaria de Comunicação de Governo e Gestão Estratégica da Presidência da República – atualmente a IN/SECOM-PR nº 31, de 10 de setembro de 2003.

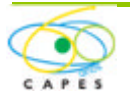

CAPES – SBN, QUADRA 2, LOTE 6, BLOCO "L" – CGPR *PROGRAMA CAPES/UDELAR*

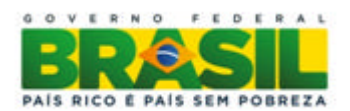

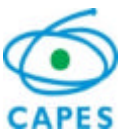

Coordenação de Aperfeiçoamento de Pessoal de Nível Superior - CAPES **Coordenação Geral de Programas - CGPR** Setor Bancário Norte – Quadra 2 – Lote 06 – Bloco L CEP: 70.040-020 – Brasília - DF

#### **10 – PRESTAÇÃO DE CONTAS**

Ao retornar para o Brasil, o bolsista deverá encaminhar, até 30 (trinta) dias após o encerramento da vigência da bolsa, pelo site da Capes (link de "envio de documentos avulsos"), os seguintes documentos:

- Canhoto do bilhete da passagem de retorno ao Brasil;
- Relatório de atividades emformato PDF (datado e assinado), ematé 30 dias após o final da bolsa;

#### **11 - DISPOSIÇÕES FINAIS**

Trabalhos publicados em decorrência das atividades apoiadas pela CAPES deverão, necessariamente, fazerreferência aoapoio recebido, comas seguintes notas:

Se publicado individualmente: "O presente trabalho foi realizado com o apoio da CAPES, entidade do Governo Brasileiro voltada para a formação de recursos humanos";

Se publicado emco-autoria: "beneficiário de auxílio financeiroda CAPES – Brasil".

É reservado à CAPES e aos órgãos de Controle Interno e Externo o direito de acompanhar e avaliar a execução do projeto, fiscalizar "In loco" a utilização os recursos, e solicitar outras informações, até 10 (dez) anos contados da data de aprovação pelo Tribunal de Contas da União, das contas da CAPES correspondentes ao ano da prestação de contas do Auxílio.

#### **ATENÇÃO:**

O encerramento da bolsa na CAPES só ocorre após o envio do relatório final e do canhoto do bilhete da passagemde retorno aoBrasil.

Para o bolsista que recebe outra bolsa no Brasil, atentamos para o fato de que só voltará a recebê-la após a titulação no sistema da CAPES. Assim, aconselhamos que esse bolsista enviasse os documentos o mais rápido possívelapós o retorno, paraque não corra o risco de ficar sembolsano Brasil.

A não apresentação da prestação de contas implicará no encaminhamento do processo a Auditoria da CAPES para as devidas providênciaslegais.

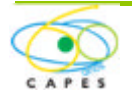

CAPES – SBN, QUADRA 2, LOTE 6, BLOCO "L" – CGPR *PROGRAMA CAPES/UDELAR*

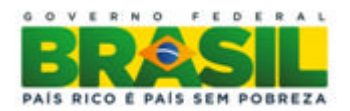

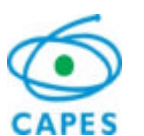

Coordenação de Aperfeiçoamento de Pessoal de Nível Superior - CAPES **Coordenação Geral de Programas - CGPR** Setor Bancário Norte-Quadra 2 - Lote 06 - Bloco L CEP: 70.040-020 – Brasília - DF

#### **12 – ITENS FINANCIÁVEIS**

O detalhamento das responsabilidades financeiras estãoapresentados abaixo:

#### ITENS FINANCIÁVEIS

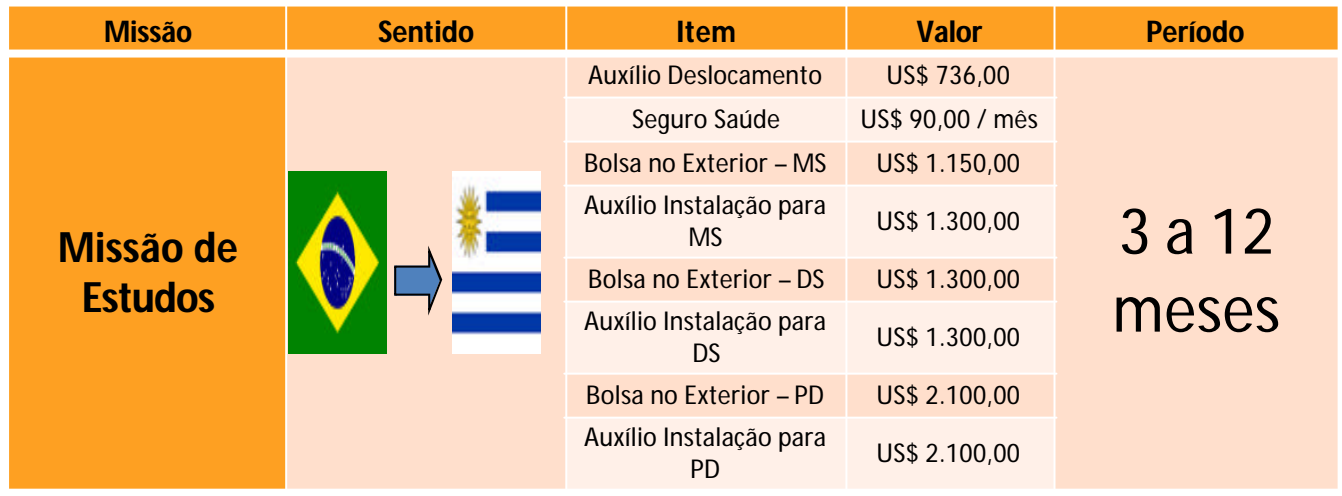

(\*) no caso da duração da bolsa de até seis meses, os valores se referem aos dois trechos de ida e volta; para duraçãomaior que seis meses, o valor apresentado na tabela será pago para cada trecho;

Quando na condição de servidor público da União, Estado, Município, Autarquias ou Fundações públicas, observar o disposto do Decreto nº 91.800, de 18/10/1985, bem como os parágrafos 1º e 2º do artigo 95 da Lei 8.112, de 11/12/1990.

Os valores utilizados pela CAPES para o financiamento das mobilidades de estudantes e professores são regidos pelas portarias nº: 51 de 14 de junho de 2007; 206 de 22 de outubro de 2010 e Portaria 174 de 2012.

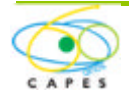

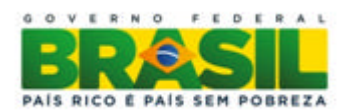